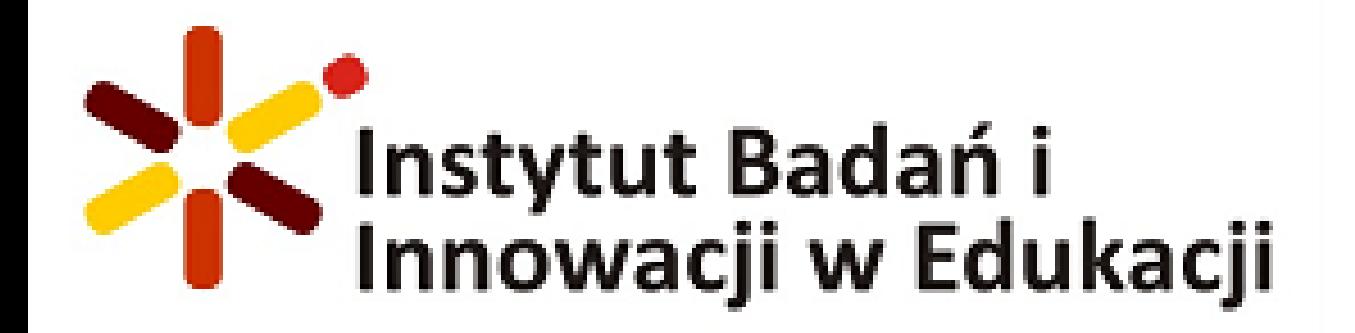

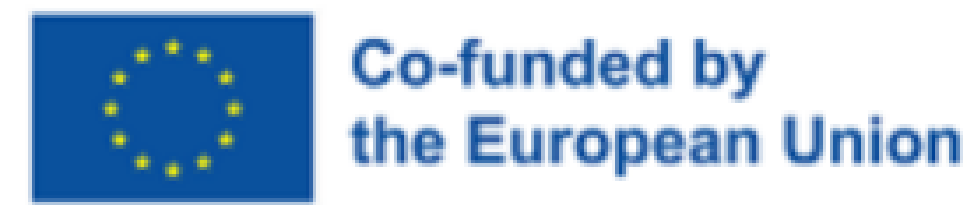

## **Features and use of Google Translate**

Google Translate'in özellikleri ve kullanımı

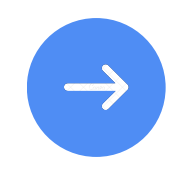

**GroupMobility for Adult Learners -2021-1-TR01-KA121-ADU-00007249**

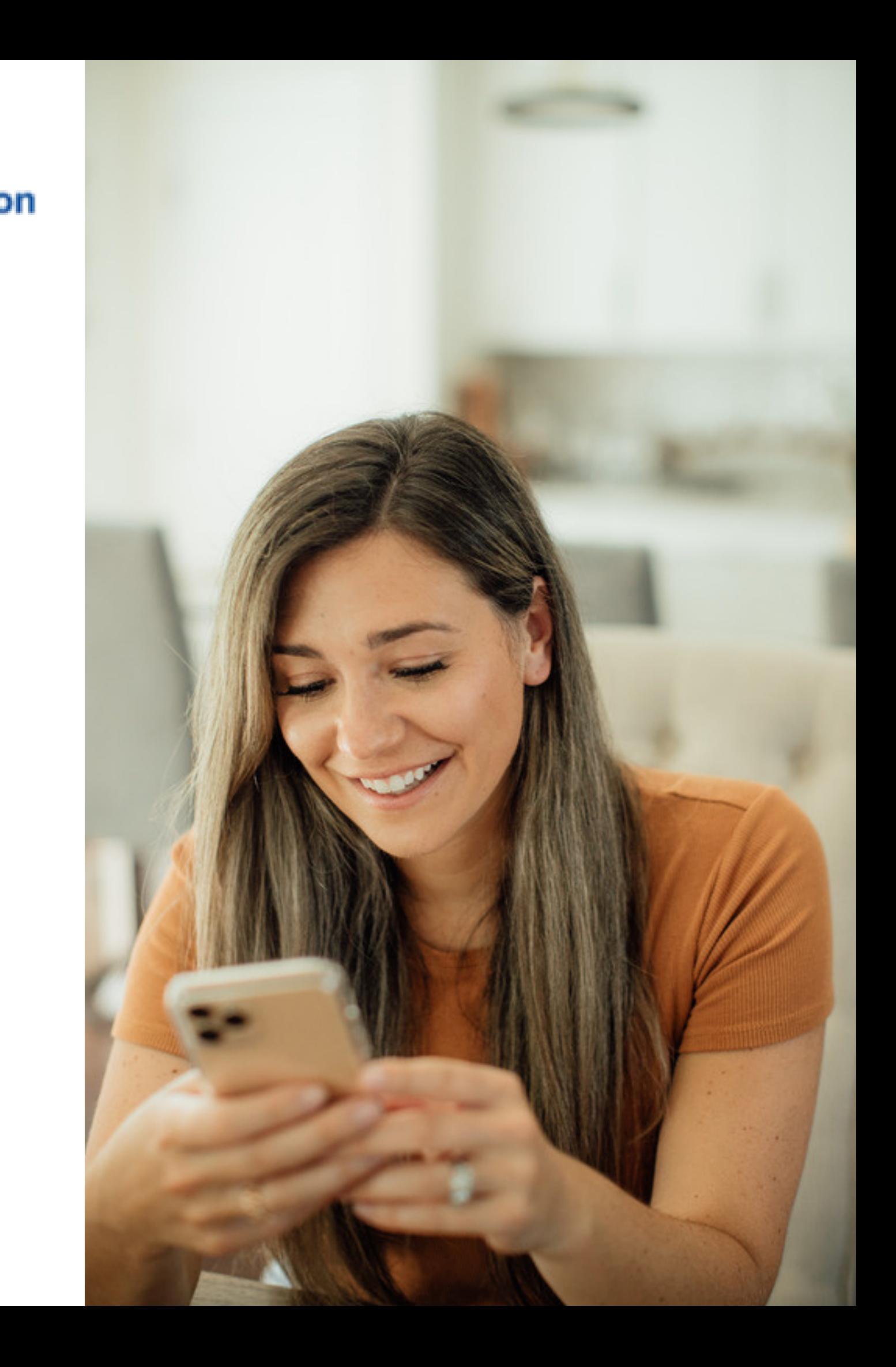

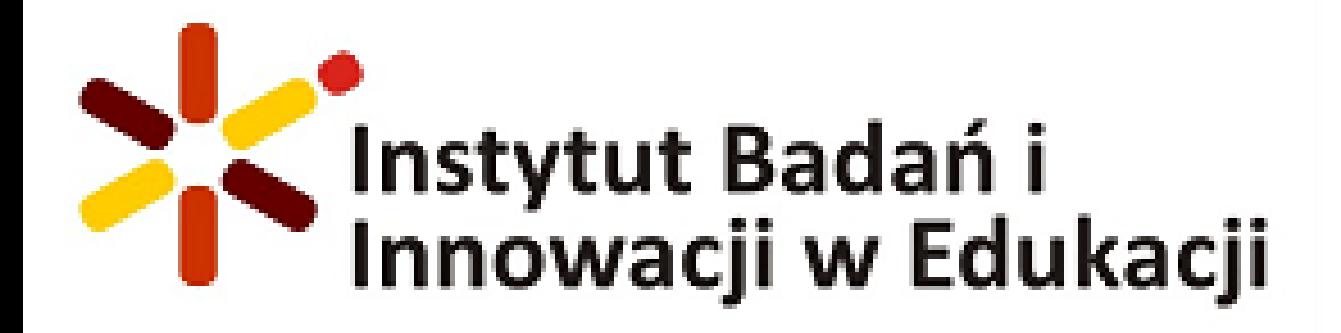

## **Google Translate**

Google Translate - Google's free online service that allows you to translate text, files, web pages, speech and photos into different languages.

Google Çeviri - Google'ın metin, dosya, web sayfası, konuşma ve fotoğrafları farklı dillere çevirmenize olanak tanıyan ücretsiz çevrimiçi hizmeti.

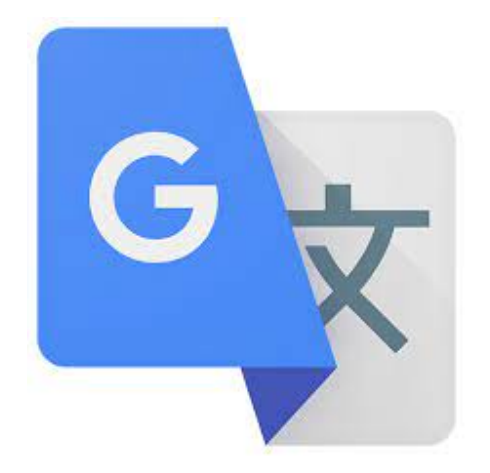

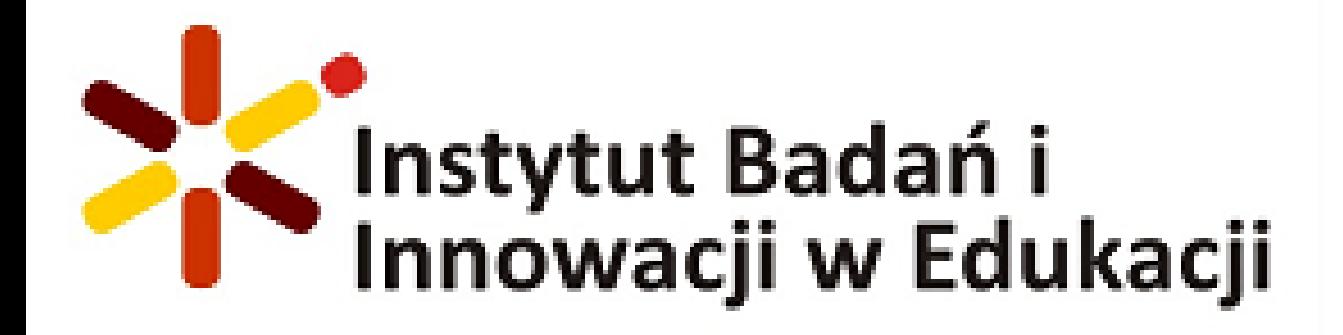

## **Functions**

- 
- 
- Speech recognition for translation.
- Website translation.
- Translation of text documents.
- Possibility of offline translation.
- 
- Word definition search.
- Translation from images and screenshots.
- Multi-language support.

• Translation of text from one language to another. • Speech translation from one language to another.

Suggesting corrections and alternative translations.

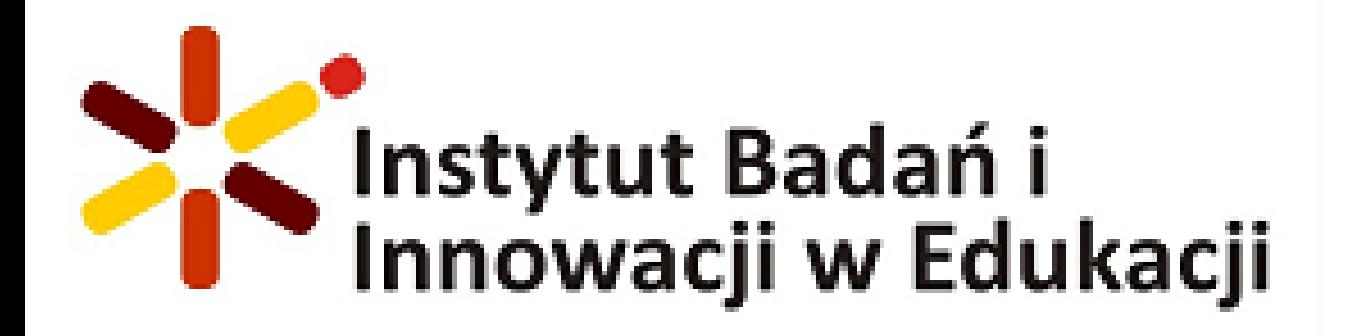

## **Functions**

Synchronization of translations between devices.

• Translation history and the ability to save your favorite

• Support for text in various formats such as HTML, PDF, etc. • Integration with other Google applications such as Gmail or

- 
- Translation of long texts and articles.
- translations.
- Automatic source language detection.
- 
- Chrome.
- Translation of phrases and phrases in context.
- Conversation translation in text or audio mode.
- application.
- save translations in the cloud.

Access to translations via a web browser or mobile

• Synchronization with a Google account and the ability to

### **PRACTICAL USE**

### Four categories: text, image, document, web page Dört kategori: metin, resim, belge, web sayfası

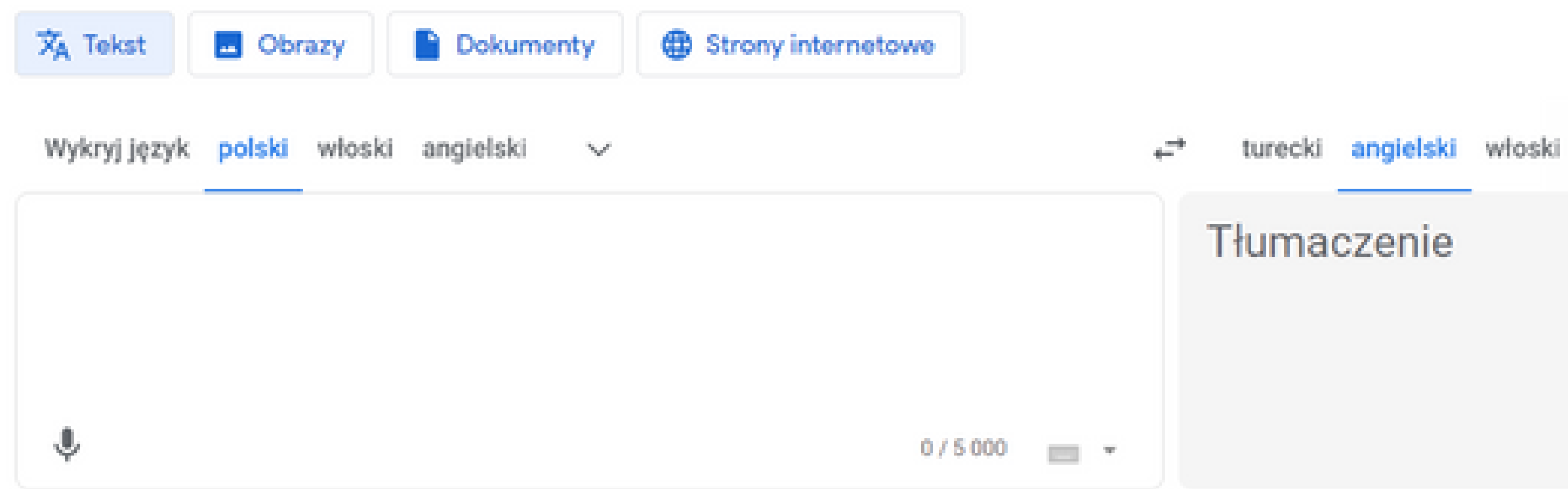

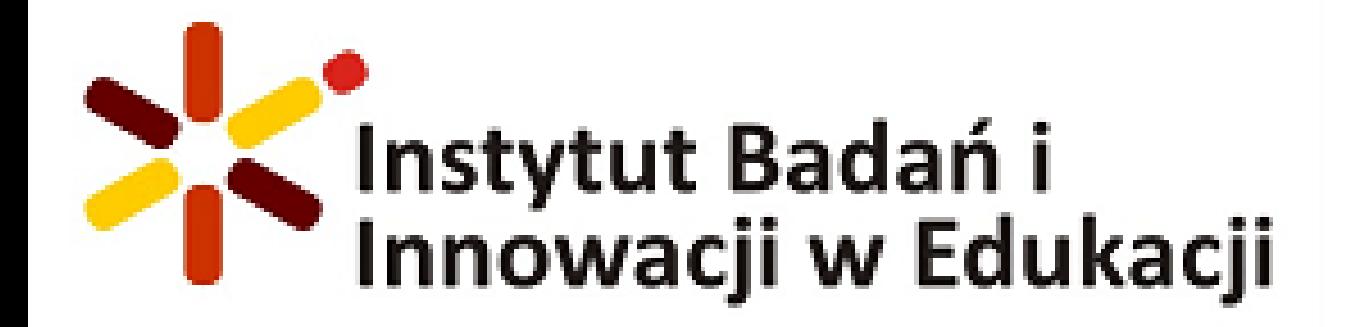

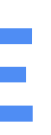

 $\Delta_{\rm eff}$ 

Prześlij opinię

### **PRACTICAL USE**

Google Translate has a "Plug-in" for your browser to help you quickly translate web pages. Google Translate, web sayfalarını hızlı bir şekilde çevirmenize yardımcı olmak için tarayıcınız için bir "Eklentiye" sahiptir.

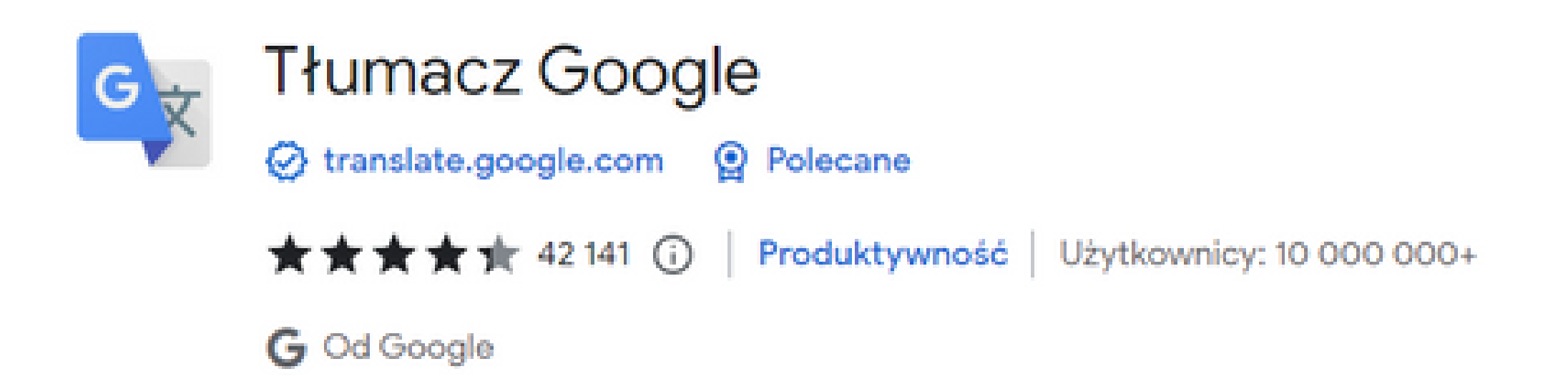

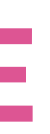

Pobierz

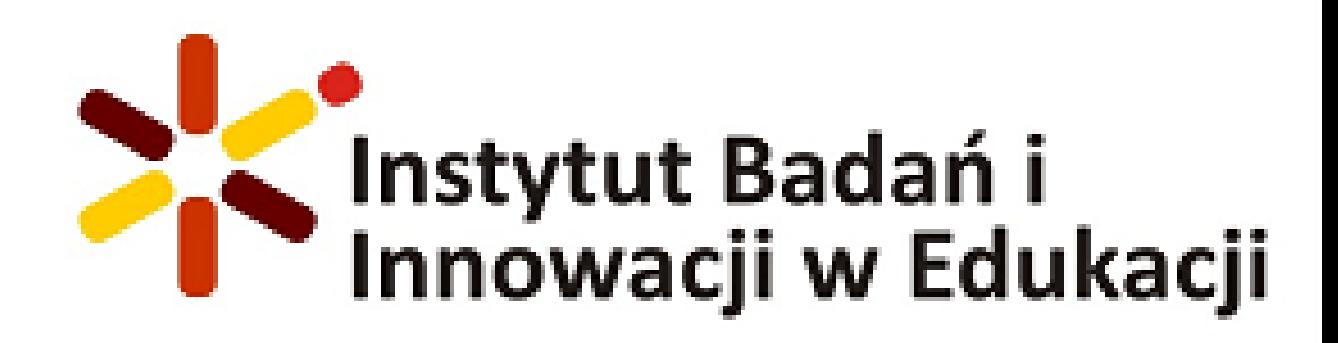

### Handwriting and listening to translated/entered text

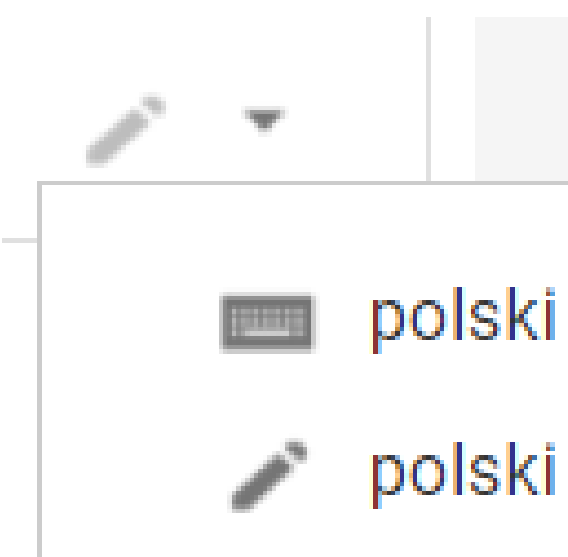

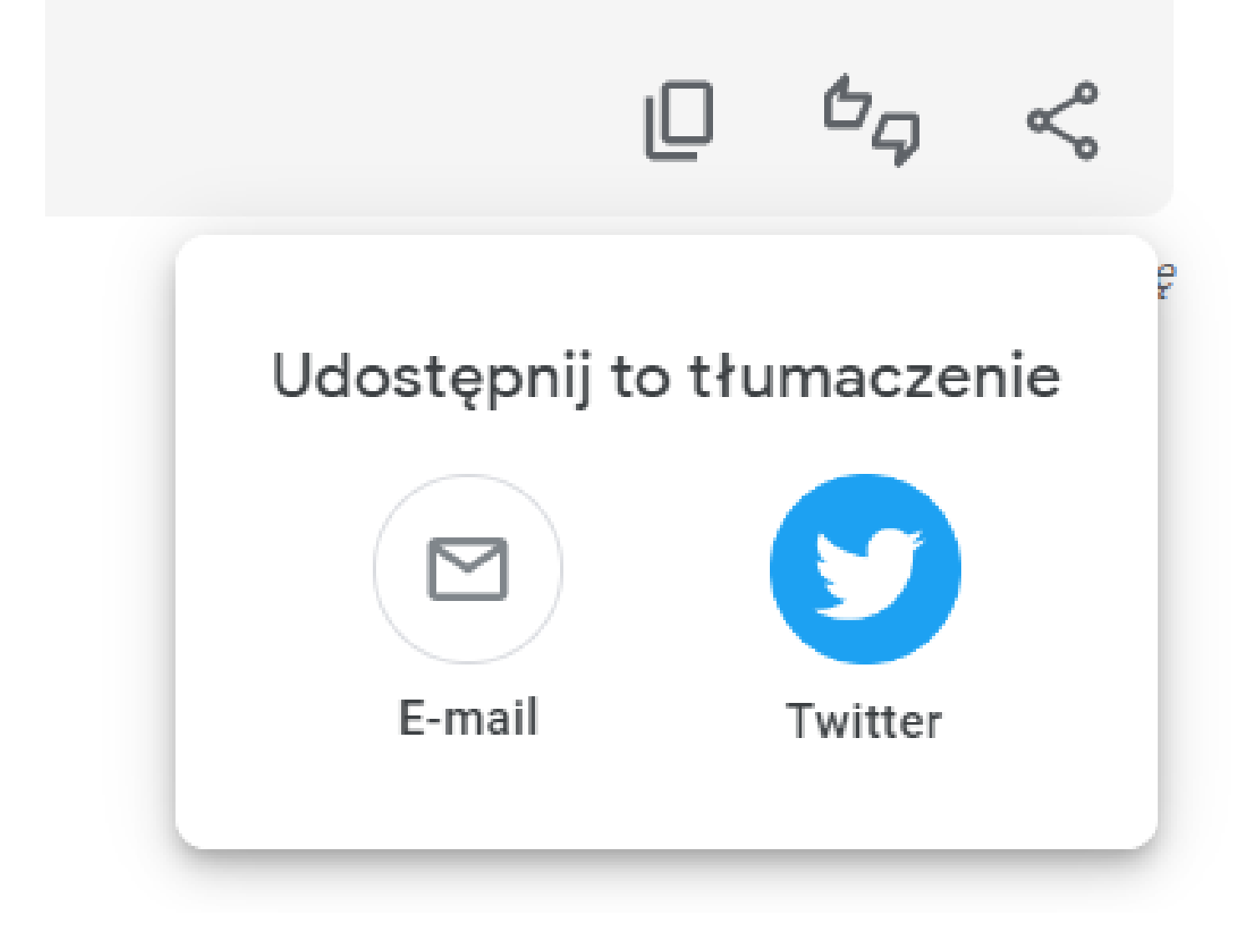

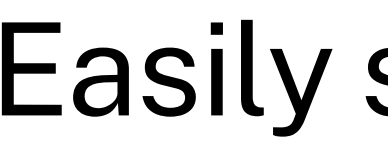

### $\blacktriangleleft$

polski - Pismo odręczne

### Easily share translations

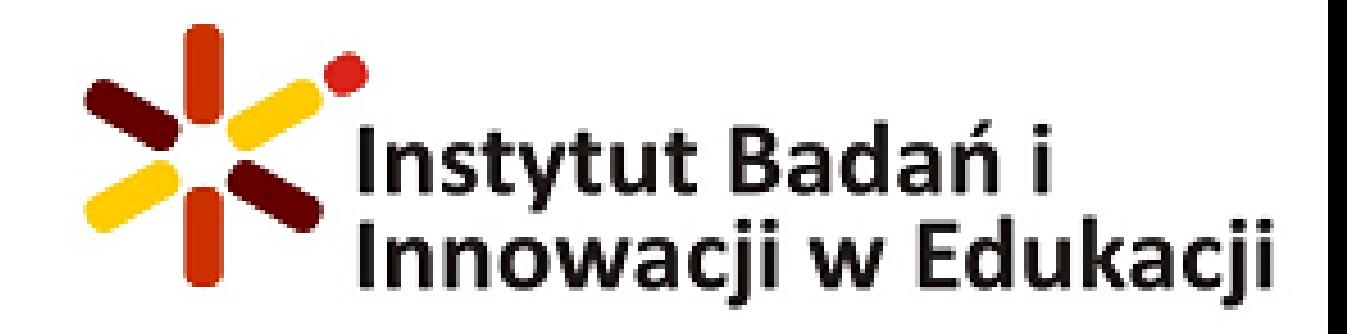

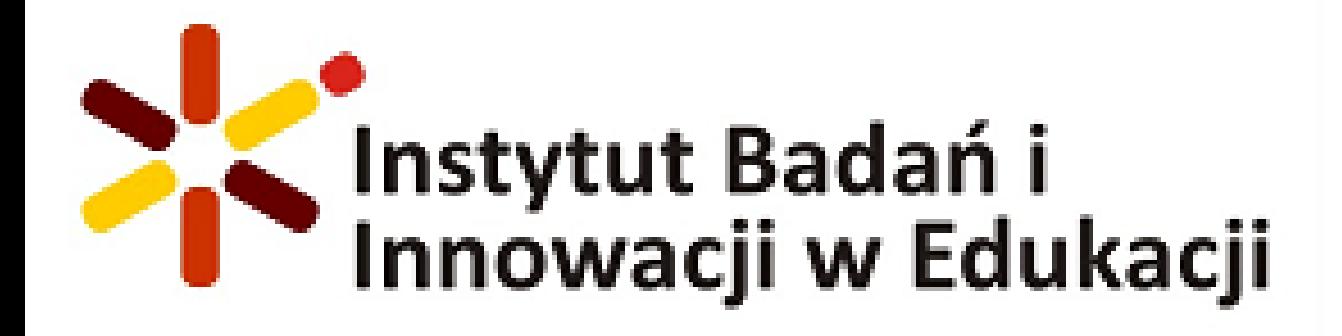

## **Google Translate Mobile App**

- Sync settings and translation history between

- Translation of texts from one language to another - Voice translation
- 
- Real-time translation using the camera
- Automatic recognition of the source language
- Dictionary with definitions and translations of words - Translation of websites
- 
- devices
- Ability to create and manage a list of favorite translations
- 
- 
- 
- 
- 
- Option to play voice translations - Improved translations by the user community - Access to offline translation history - Integration with other applications, allowing you to translate content in other programs - Support multiple languages and dialects - Handwriting recognition option for translation

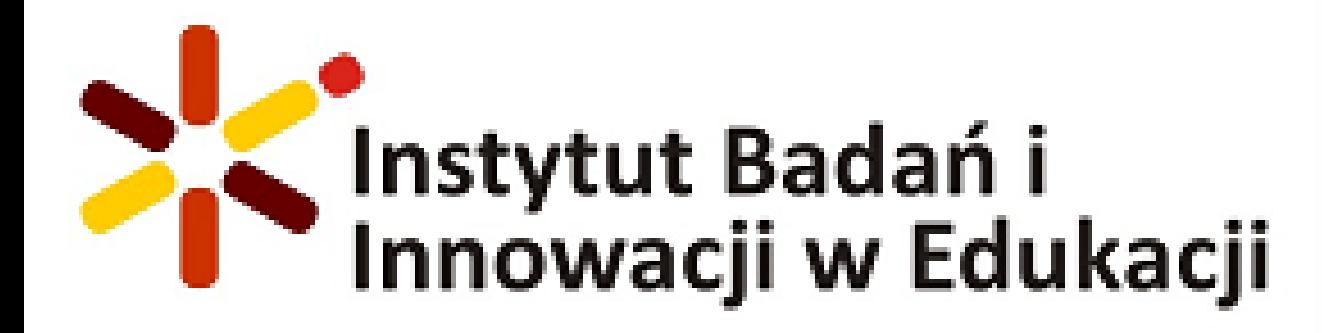

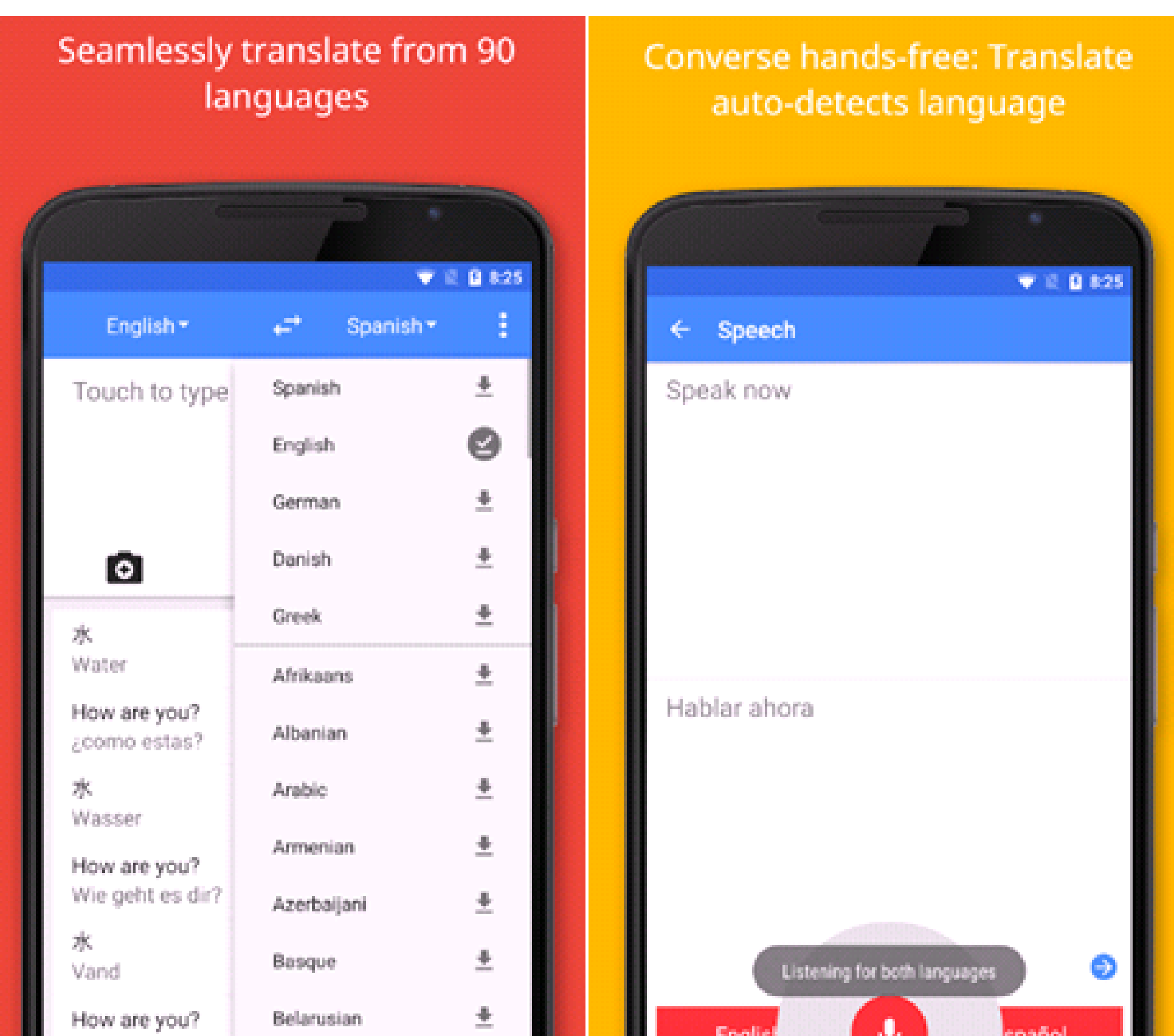

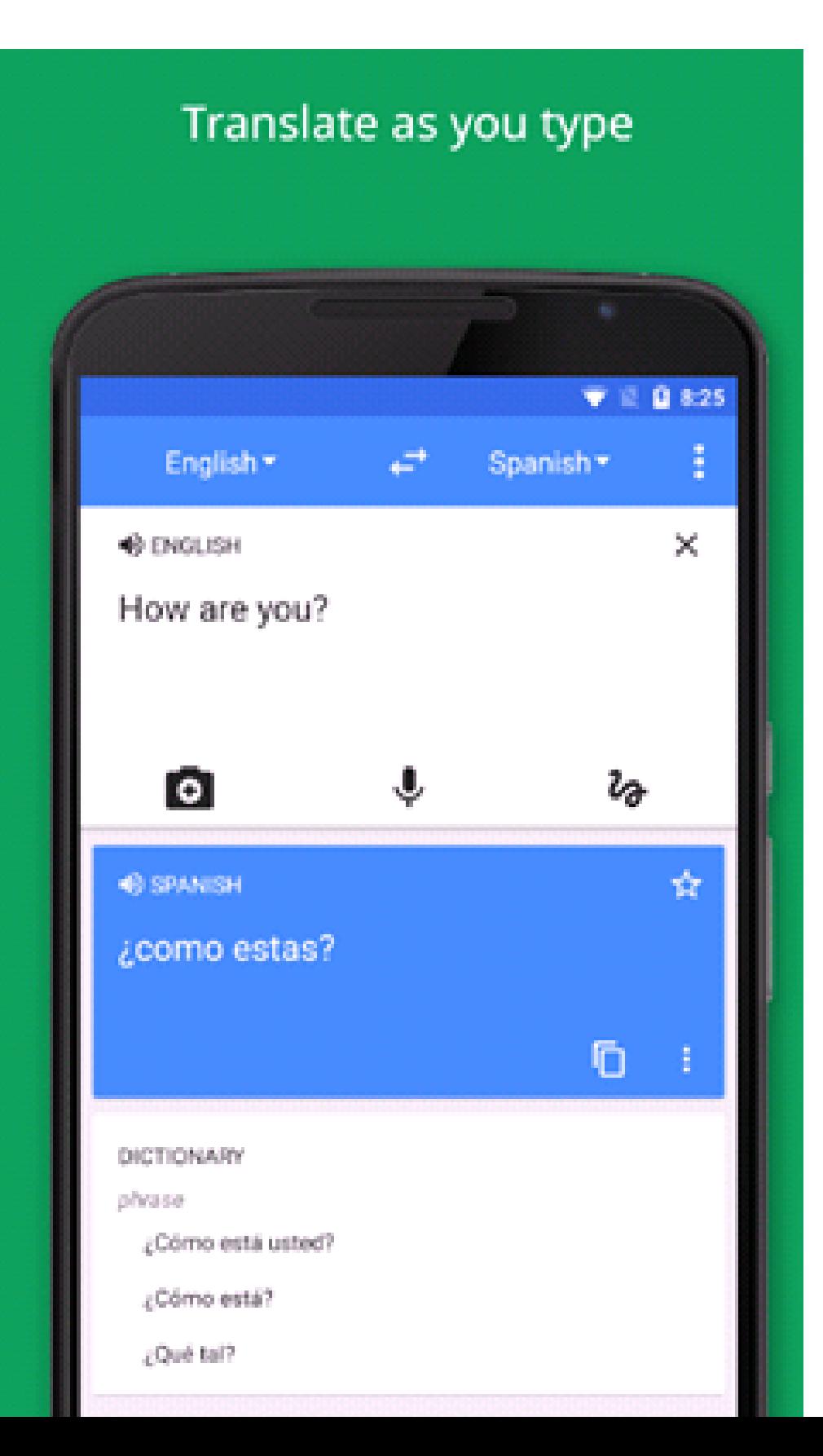

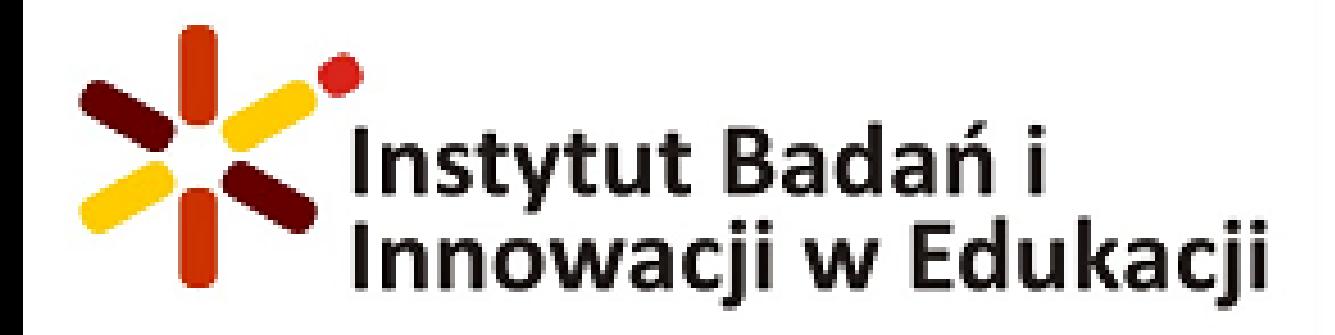

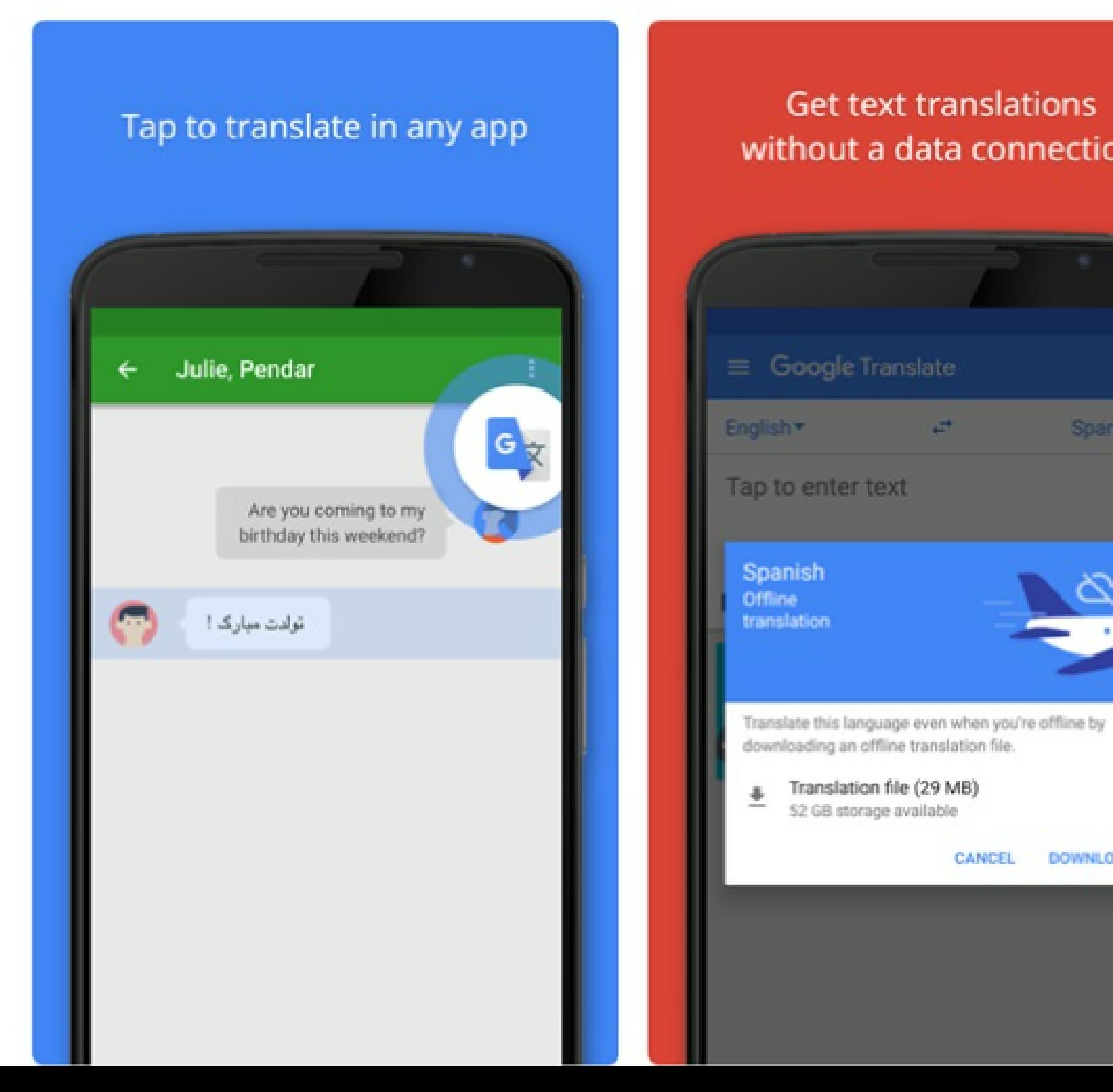

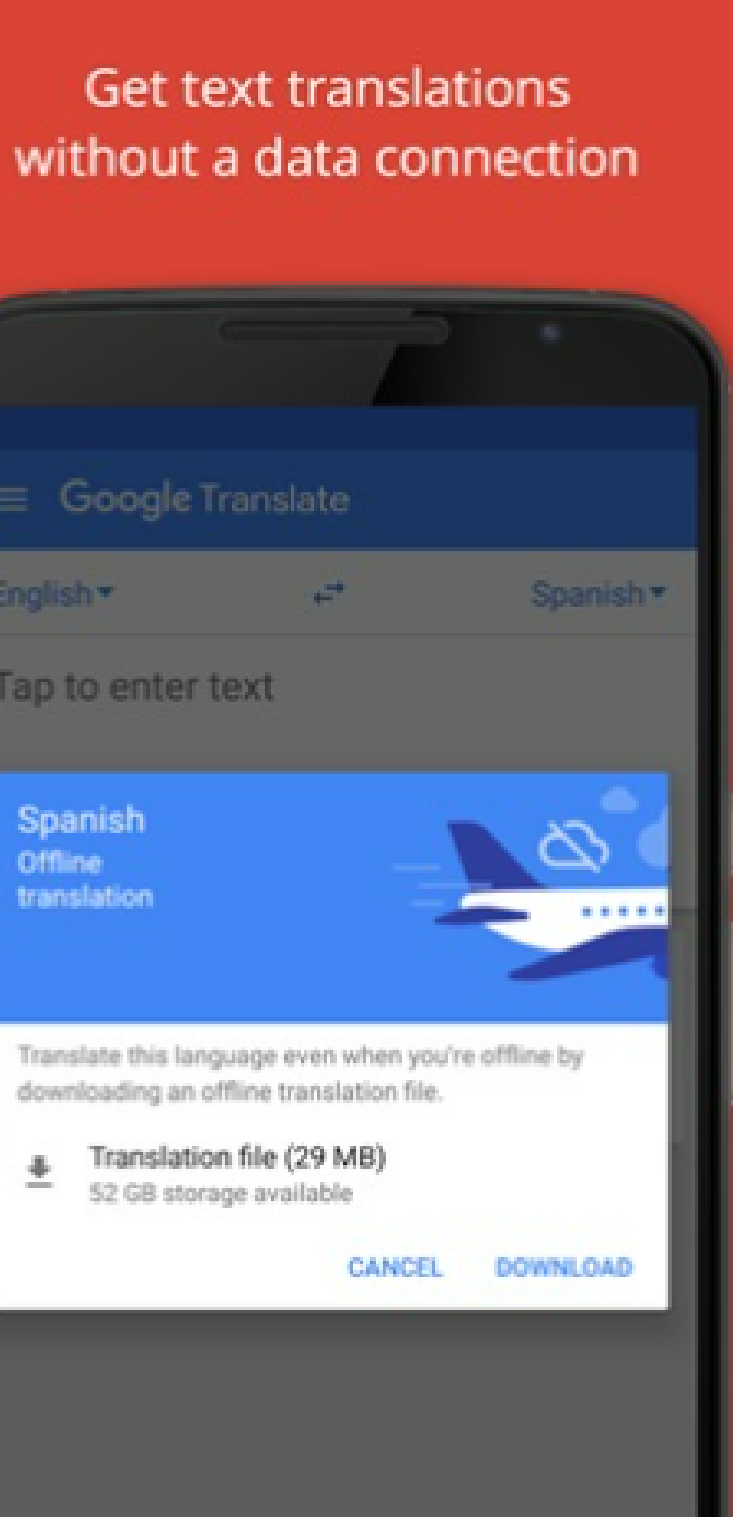

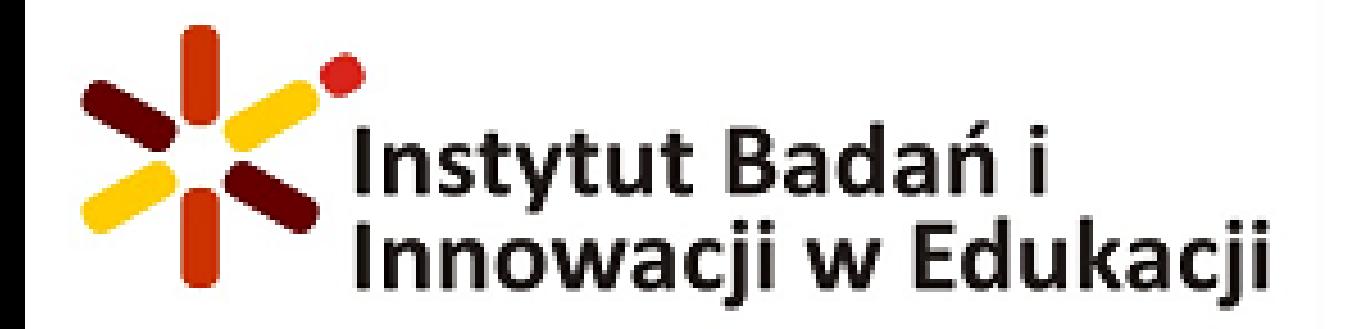

### **PRACTICAL USE**

### Four categories to choose from: Text Scan, Handwriting, Talk and Voice Aralarından seçim yapabileceğiniz dört kategori: Metin Tarama, El Yazısı, Konuşma ve Ses

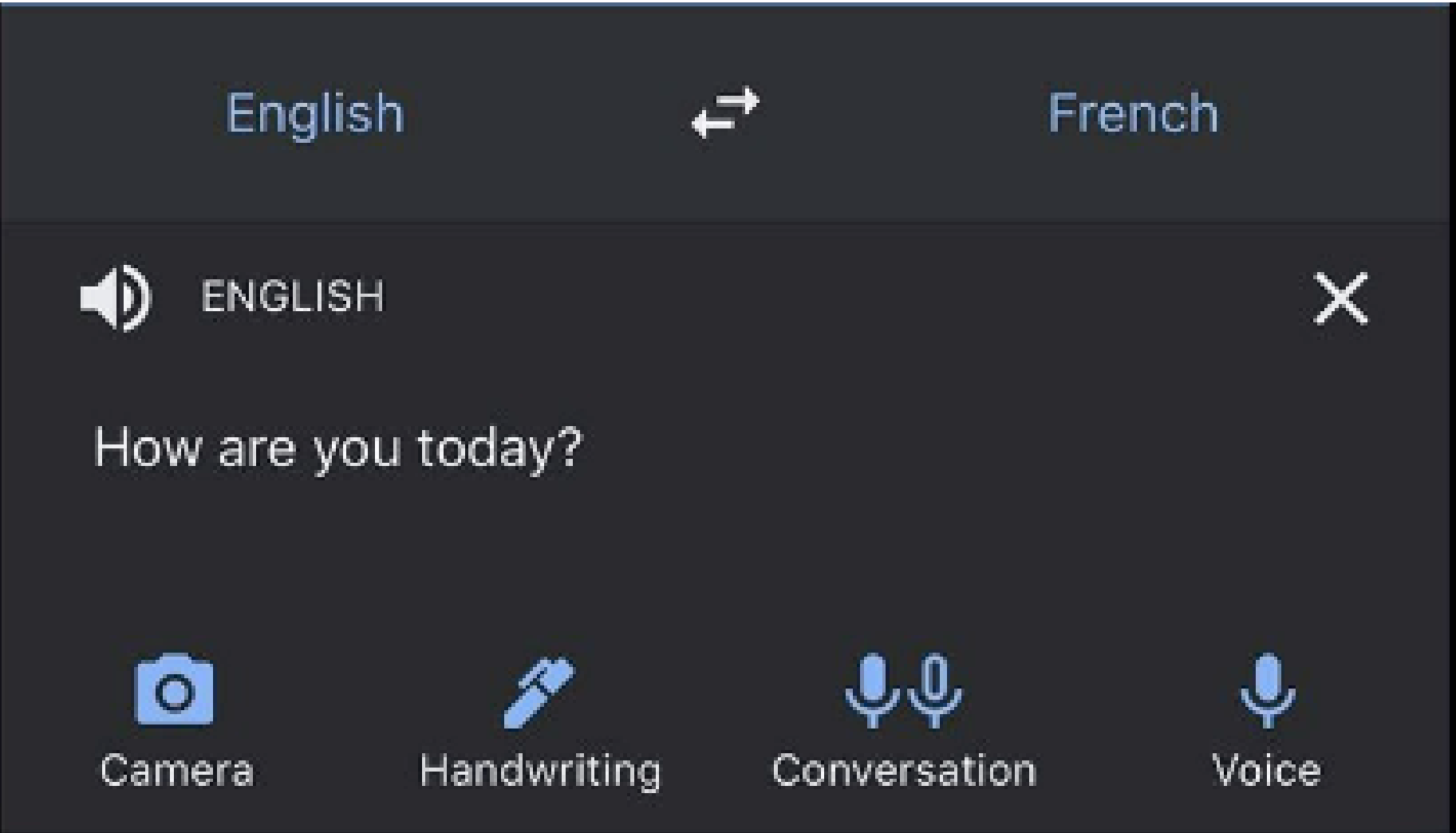

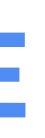

# **Tryingoptions Deneme seçenekleri**

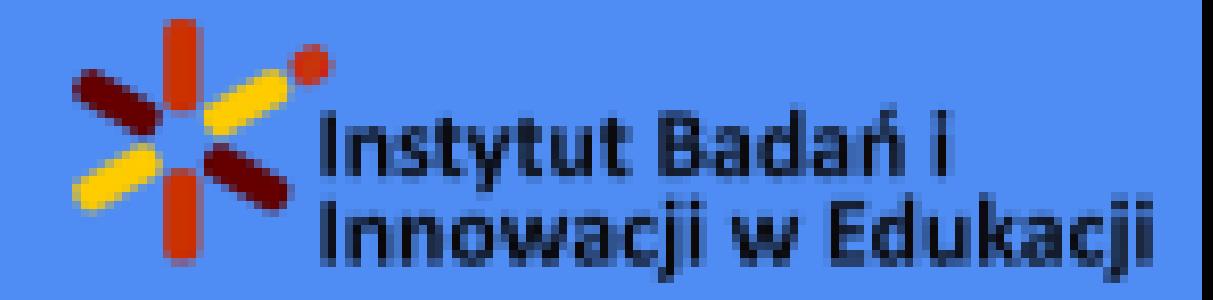

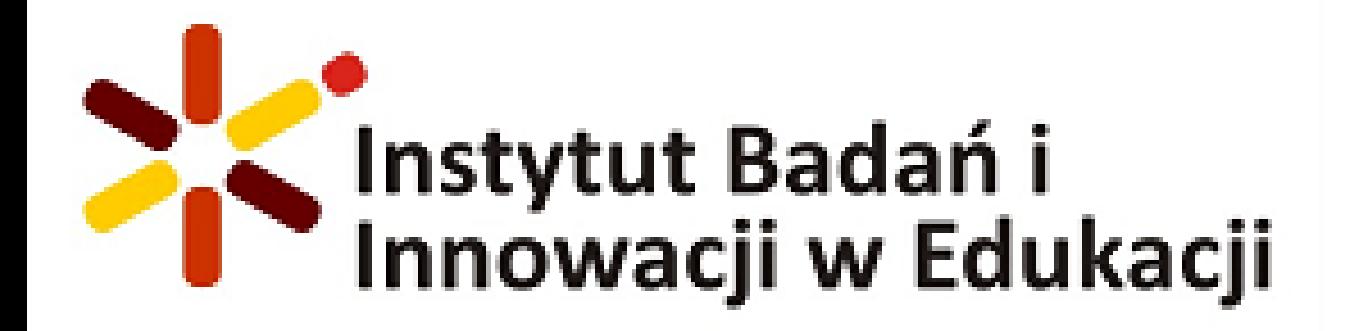

## **Network tests**

Ağ testleri

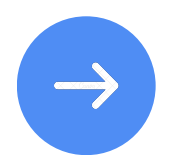

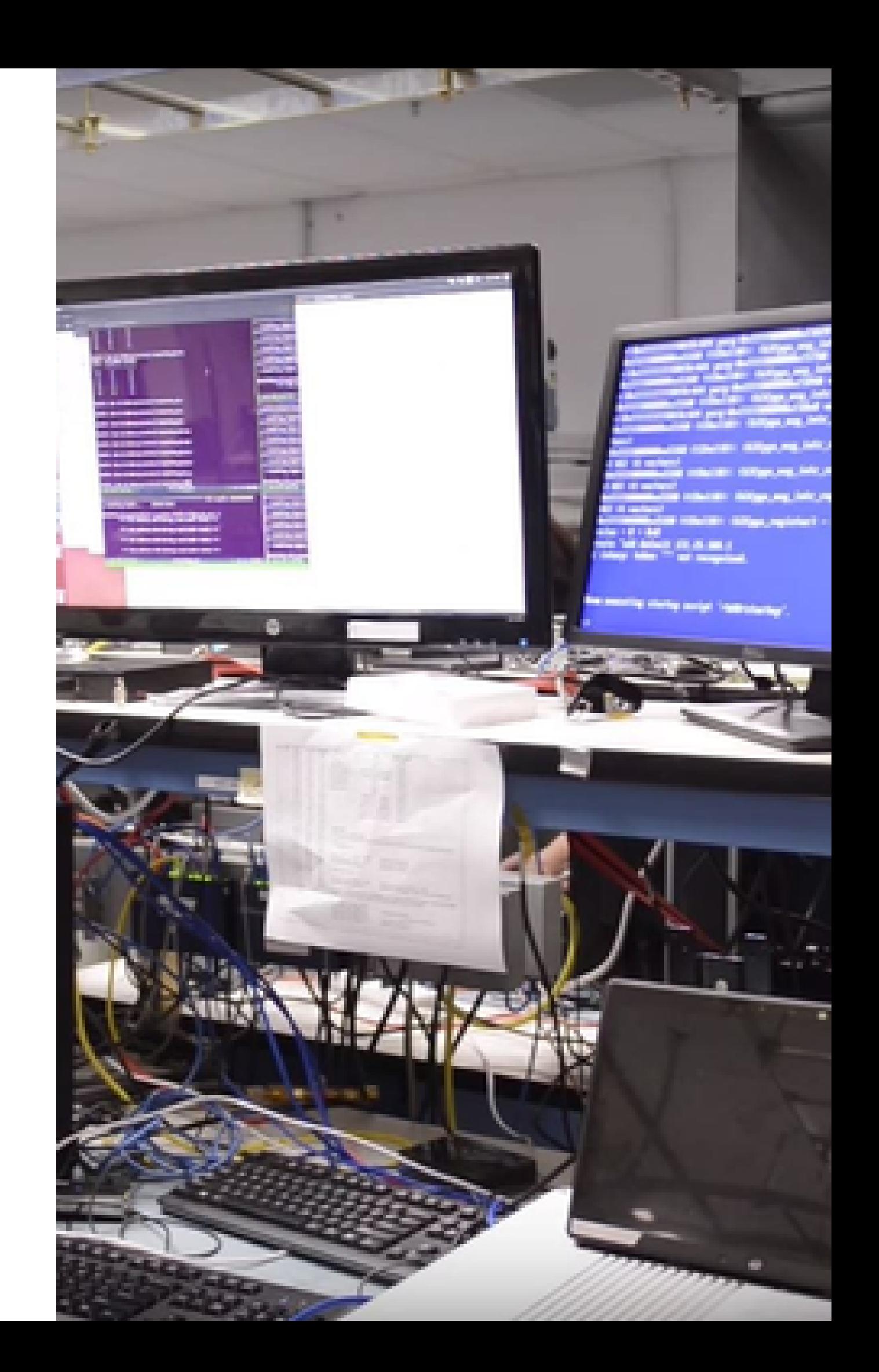

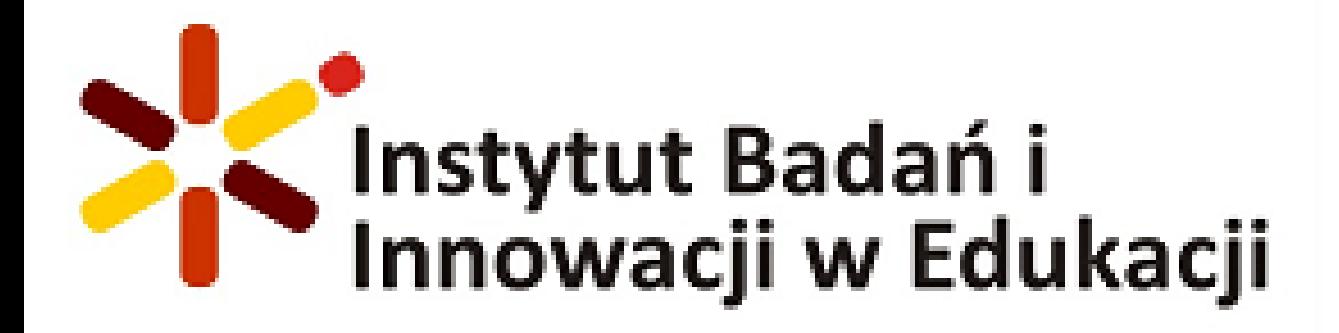

## **[Speedtest](https://www.speedtest.net/)**

Speedtest is one of the most popular internet connection speed measurement tools. Just visit the Speedtest website and click the "Start Test" button and the tool will perform a ping, download and upload test, providing results in terms of download and upload speed and latency (ping).

Speedtest, en popüler internet bağlantı hızı ölçüm araçlarından biridir. Sadece Speedtest web sitesini ziyaret edin ve "Test Başlat" düğmesini tıklayın; araç bir ping, indirme ve yükleme testi gerçekleştirerek indirme ve yükleme hızı ve gecikme (ping) açısından sonuçlar sağlar.

## **[Fast.com](https://fast.com/pl/)**

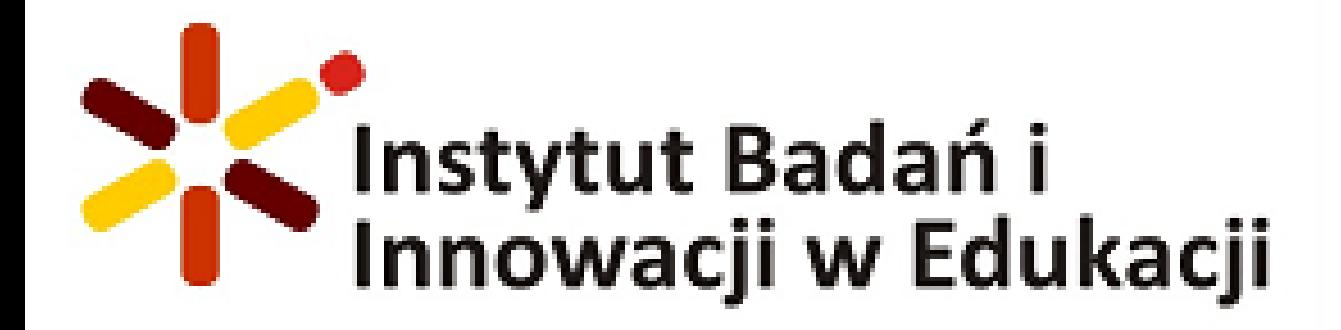

Fast.com is a tool developed by Netflix to quickly and easily test your internet speed. Upon entering the Fast.com website, the test will automatically start and the results will be displayed in terms of download speed in megabits per second.

Fast.com, internet hızınızı hızlı ve kolay bir şekilde test etmek için Netflix tarafından geliştirilmiş bir araçtır. Fast.com web sitesine girdikten sonra test otomatik olarak başlayacak ve sonuçlar saniyede megabit cinsinden indirme hızı açısından görüntülenecektir.

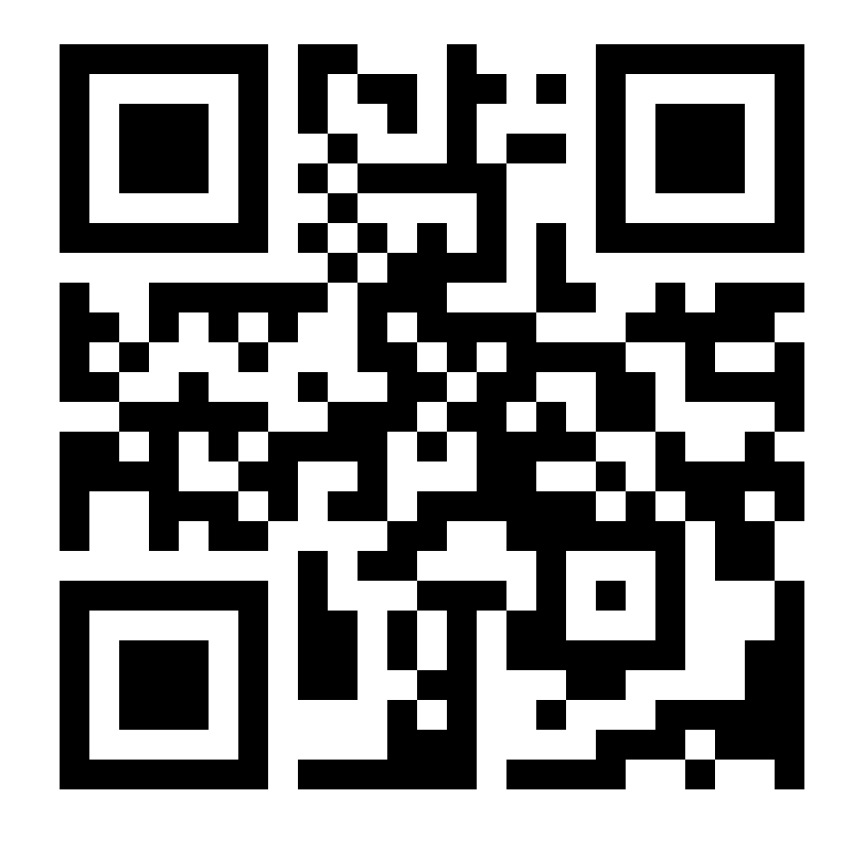

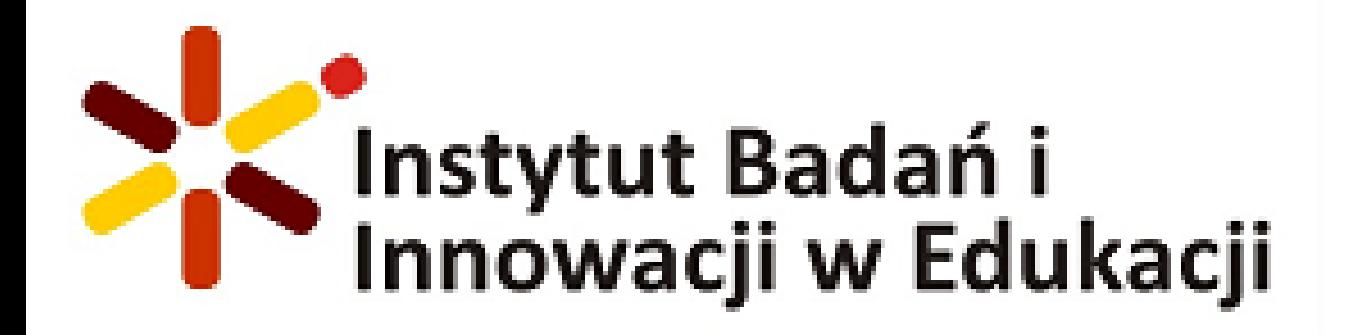

Ułóż okna jedno nad drugim

Ułóż okna obok siebie

Pokaż pulpit

Menedżer zadań

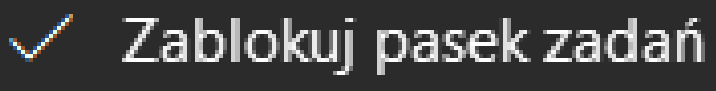

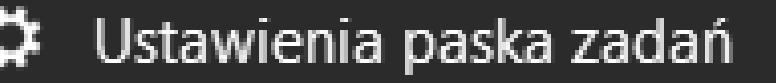

- Windows Task Manager is a tool that allows you to
- track and manage running processes, monitor
- system resource usage, and perform other
- operations. Here are some steps on how to use
- Launching Task Manager: You can launch Task
	- Press Ctrl+Shift+Esc to open Task Manager
- directly.
- Right-click on the taskbar and then select the "Task Manager" option.
- Press Ctrl+Alt+Delete and then select "Task

Manager".

Task Manager in Windows: Manager in several ways:

# **Tryingoptions Deneme seçenekleri**

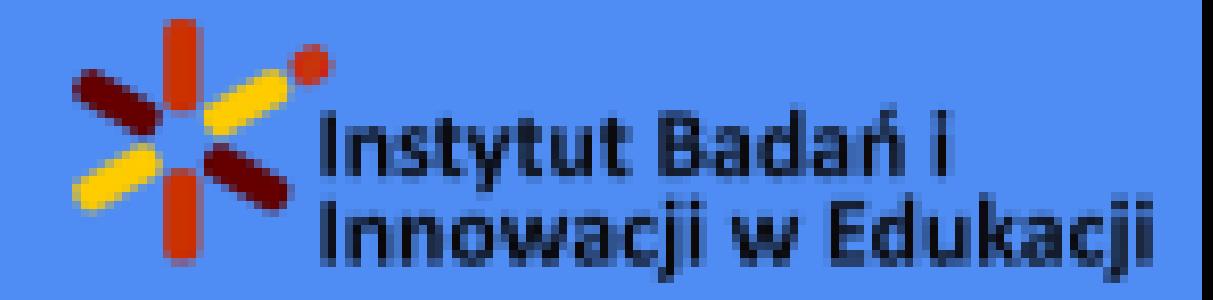

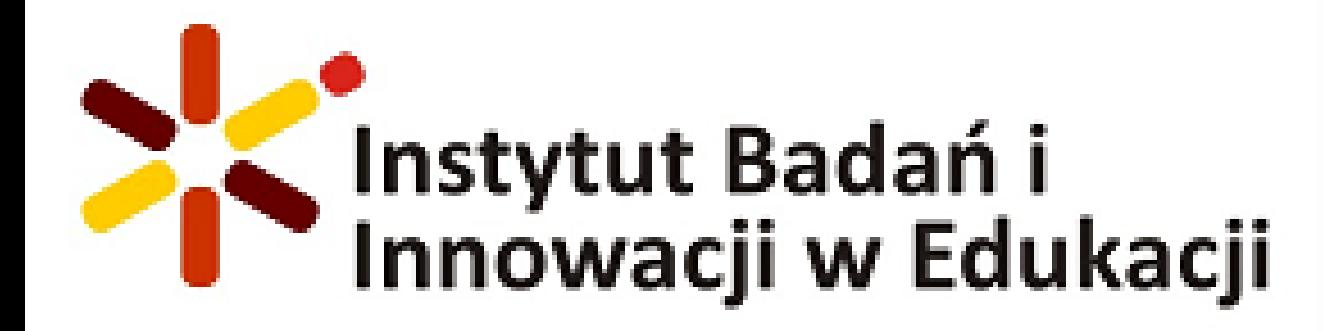

## **Notes online**

çevrimiçi notlar

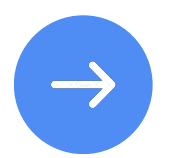

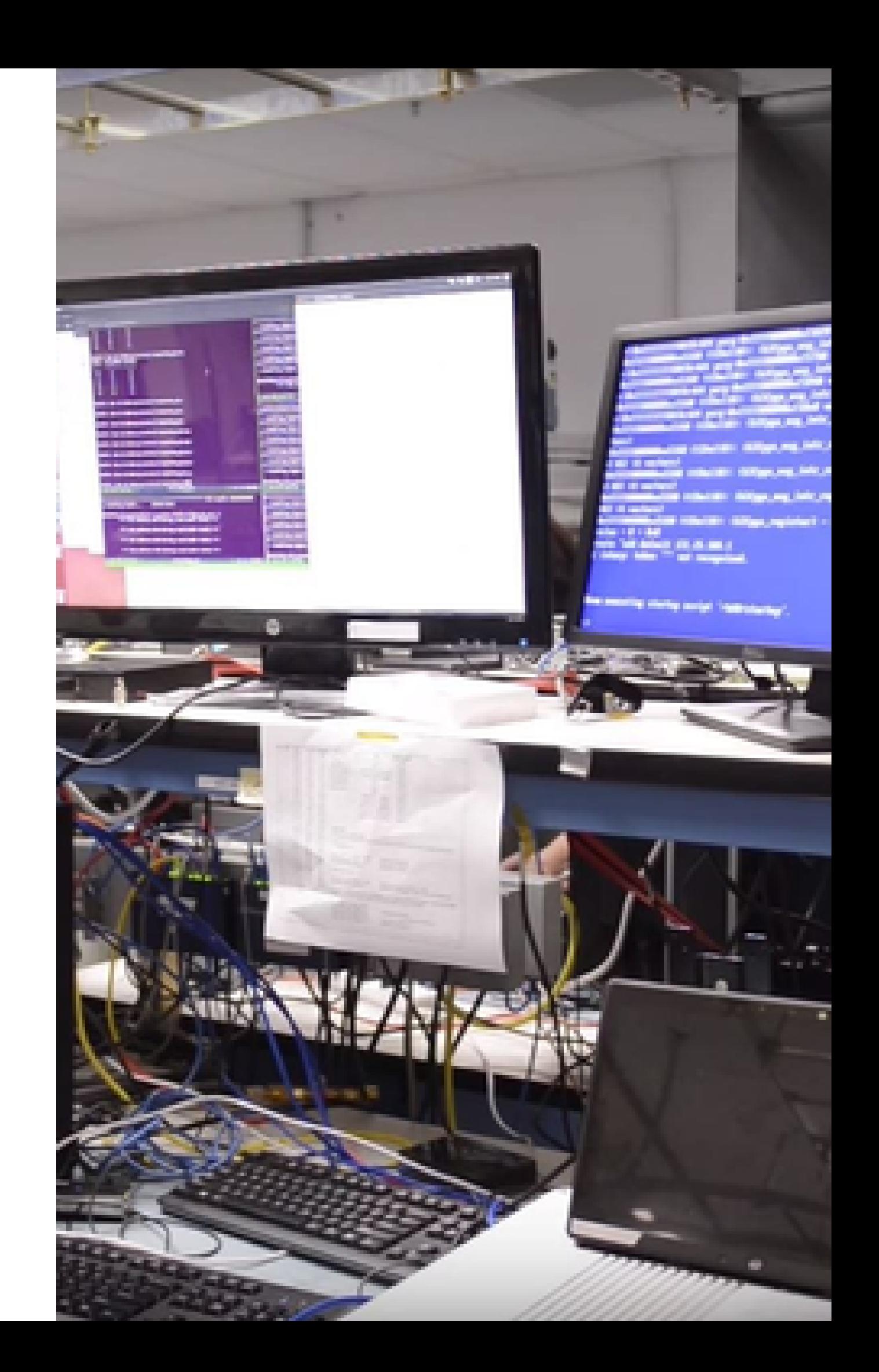

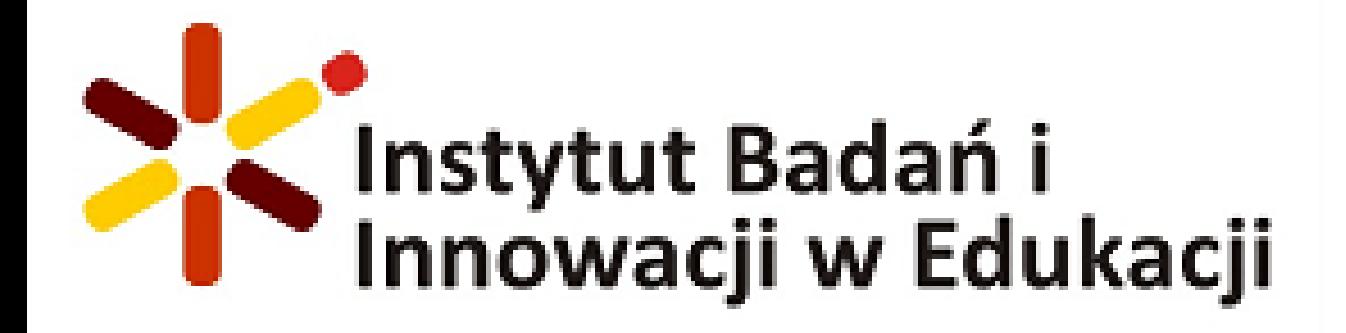

[Pocket](https://getpocket.com/)

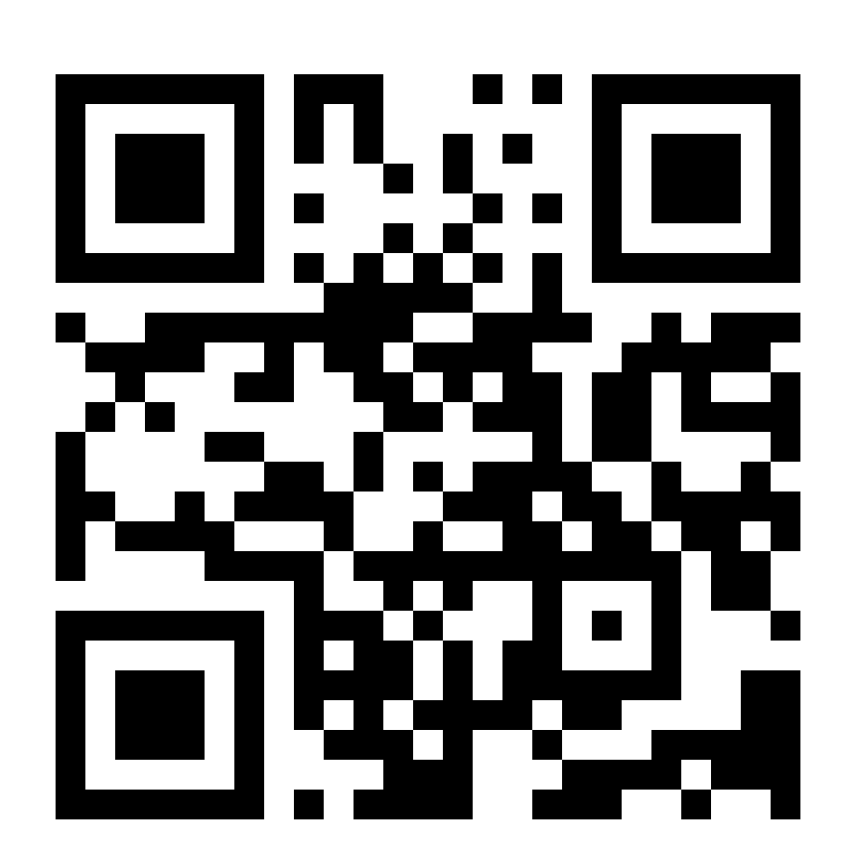

• Adding with a button: If you're using a web browser, you can add the Pocket extension or the "Save to Pocket" button to your bookmarks bar. By clicking this button on the page, it will be automatically saved to your Pocket account. • Sharing from other apps: Many app and browser vendors offer integration with Pocket, allowing you to share content directly to Pocket. Copying a link: You can copy a link to an interesting content and paste it directly into

- 
- 
- the Pocket app.

Saving Content: When you find an interesting article, web page, or media that you want to save to Pocket, there are several ways to do so:

# **Tryingoptions Deneme seçenekleri**

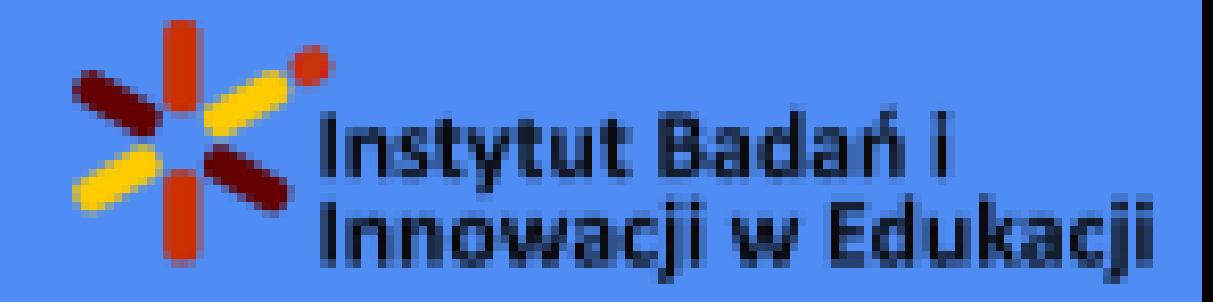

**[Evernote](https://www.evernote.com/)**

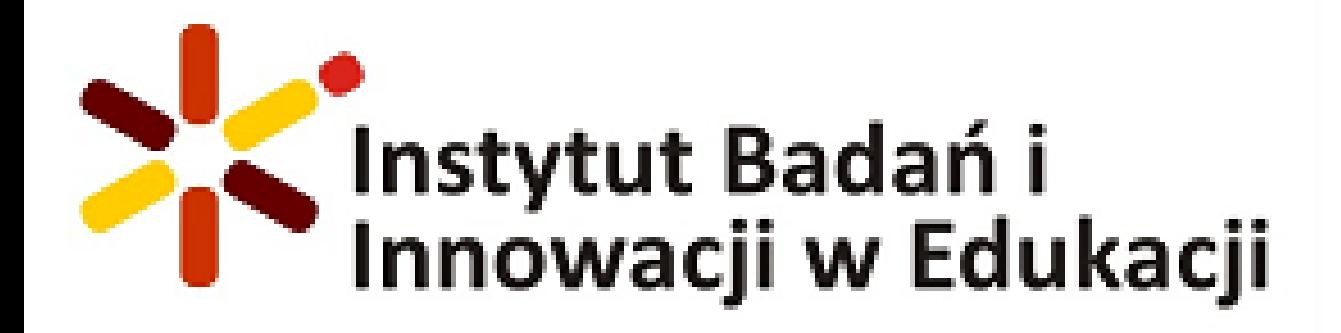

Evernote is an application for creating and organizing notes. You can save texts, images, sounds and files in one place, sync them across devices and easily search for content.

Evernote, notlar oluşturmaya ve düzenlemeye yönelik bir uygulamadır. Metinleri, görüntüleri, sesleri ve dosyaları tek bir yere kaydedebilir, bunları cihazlar arasında senkronize edebilir ve kolayca içerik arayabilirsiniz.

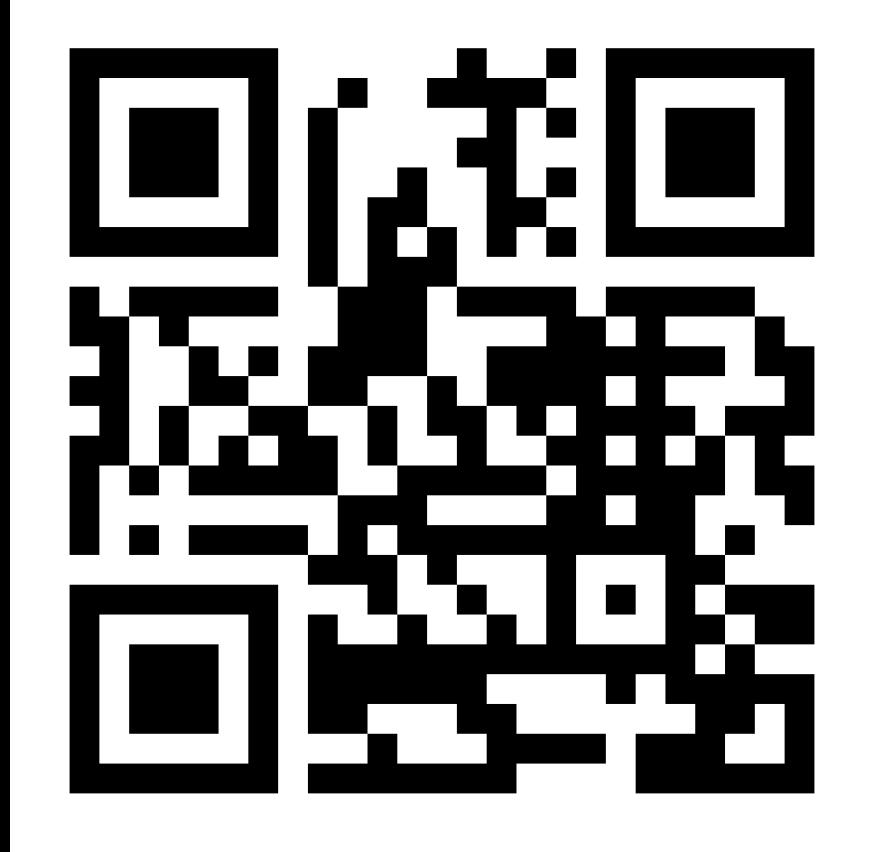

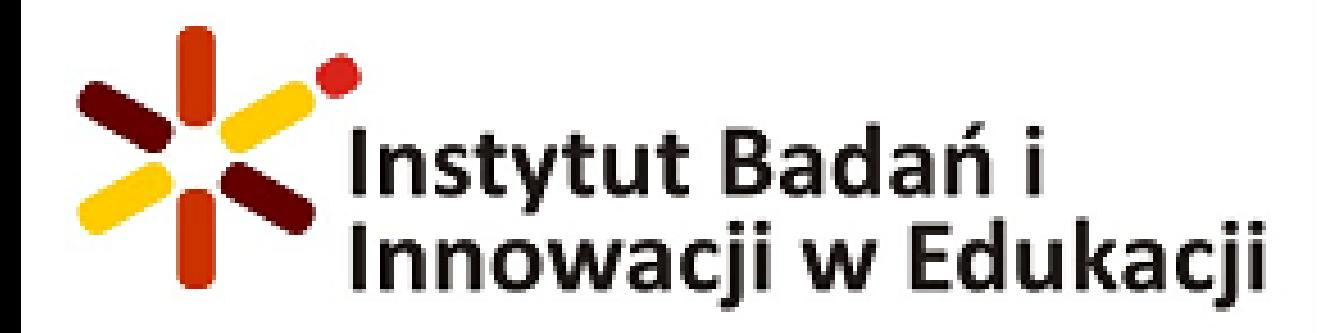

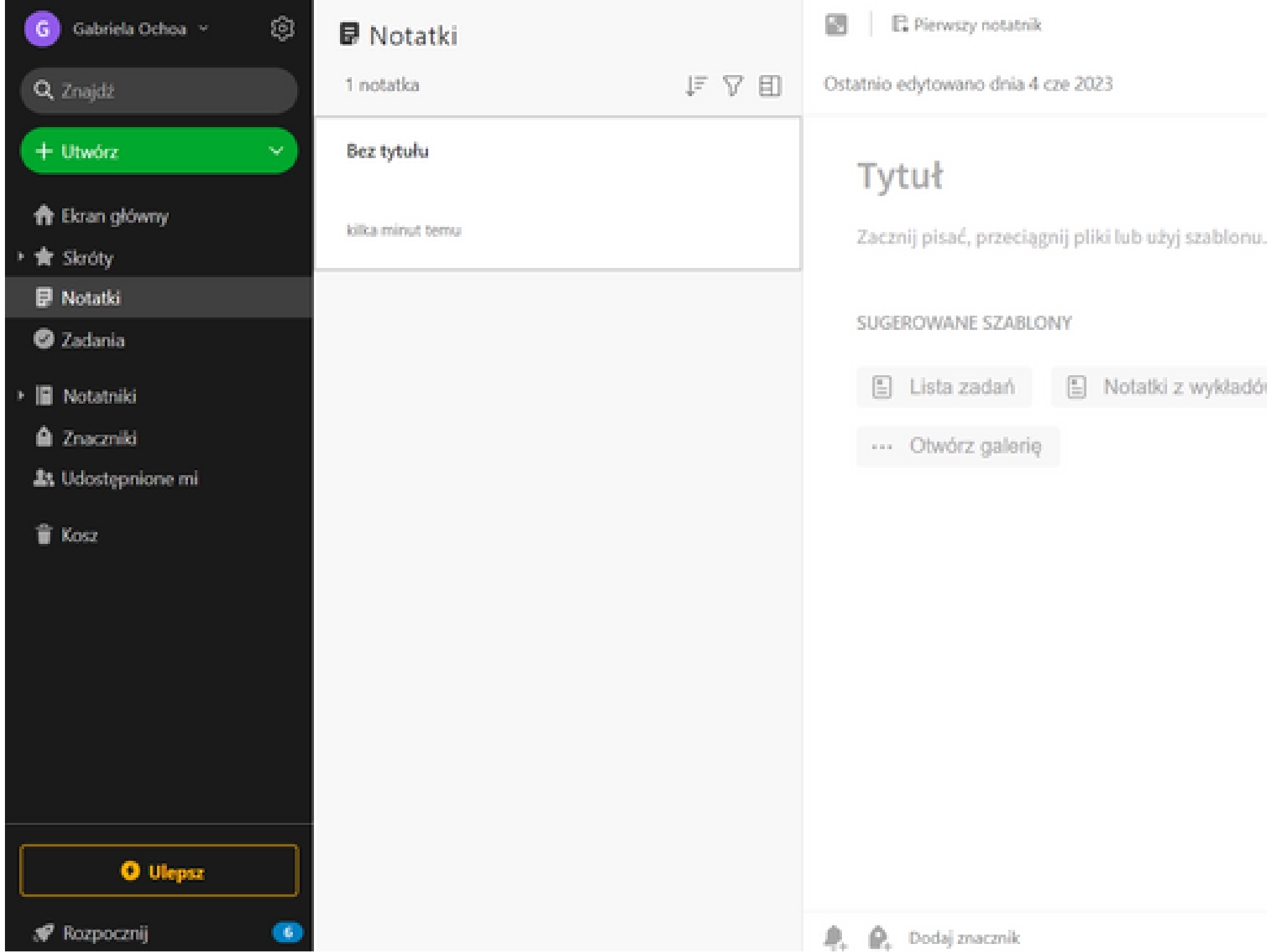

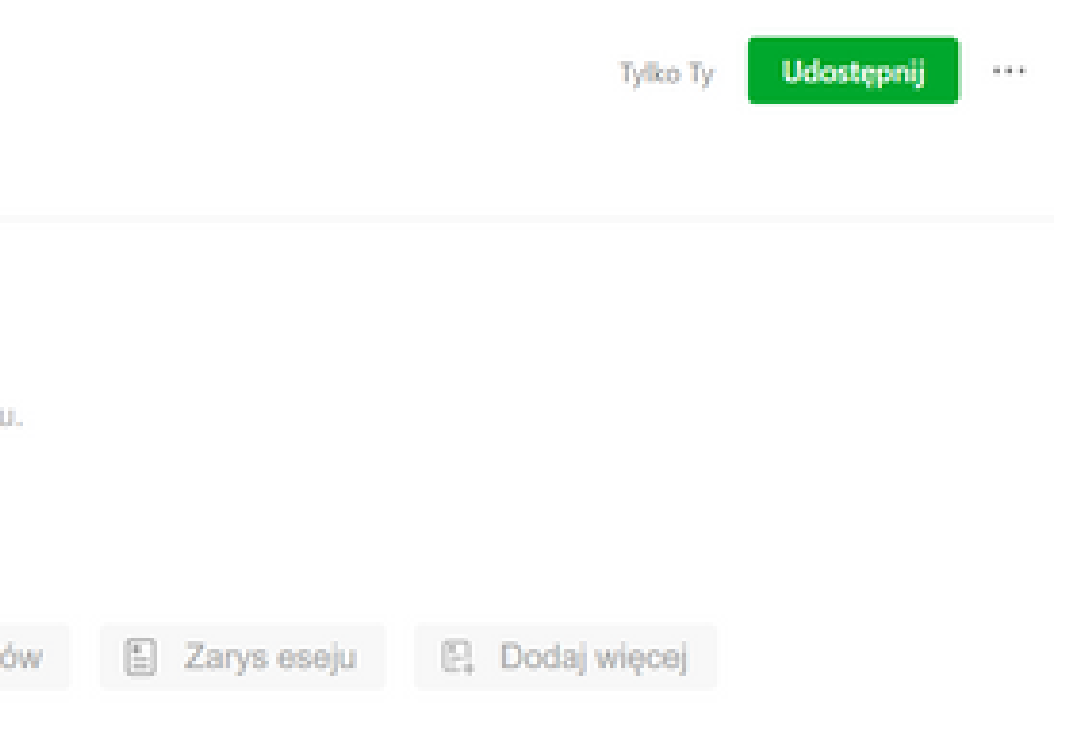

Wszystkie zmiany zostały zapisane

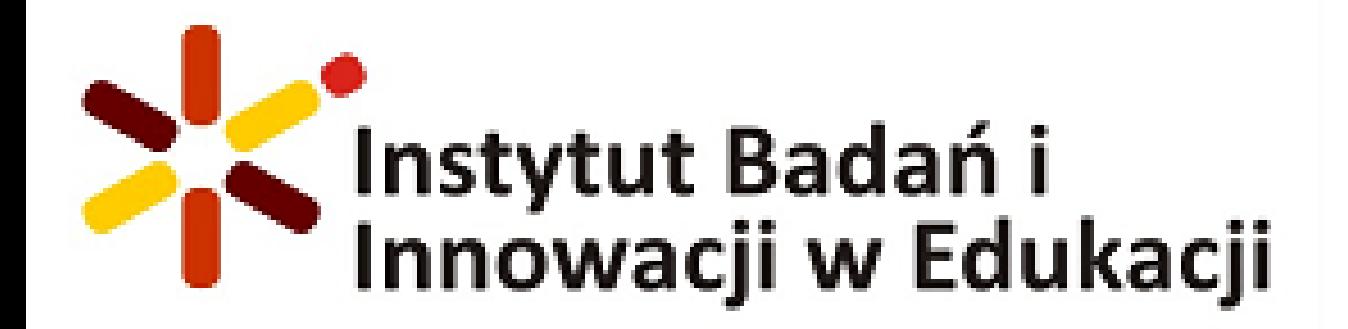

### **PRACTICAL USE**

Possible templates: Task list, lecture notes, report/essay outline, multimedia, etc. Olası şablonlar: Görev listesi, ders notları, rapor/deneme taslağı, multimedya vb.

**SUGEROWANE SZABLONY** 

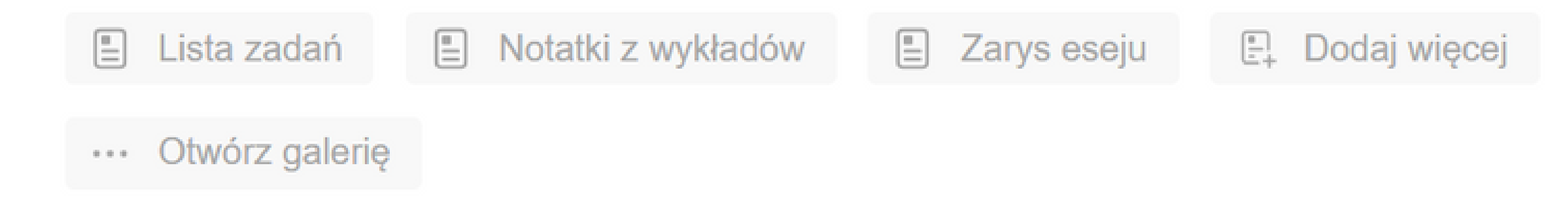

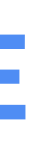

# **Tryingoptions Deneme seçenekleri**

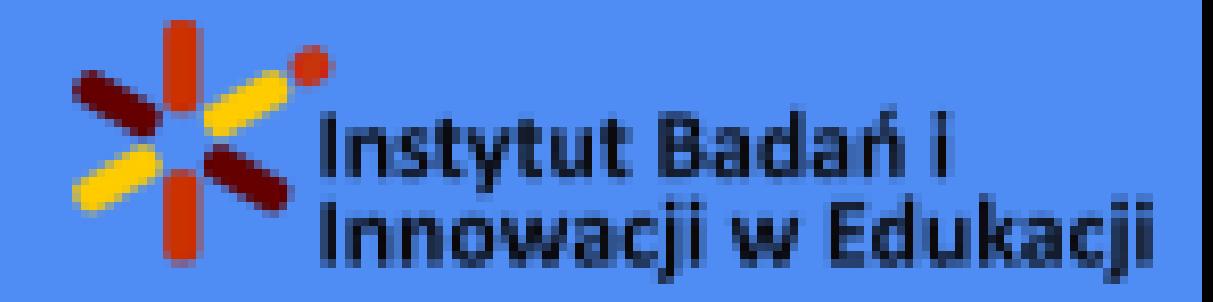

**Thank you for your attention İlginiz için teşekkür ederiz**

**GroupMobility for Adult Learners -2021-1-TR01-KA121-ADU-00007249**

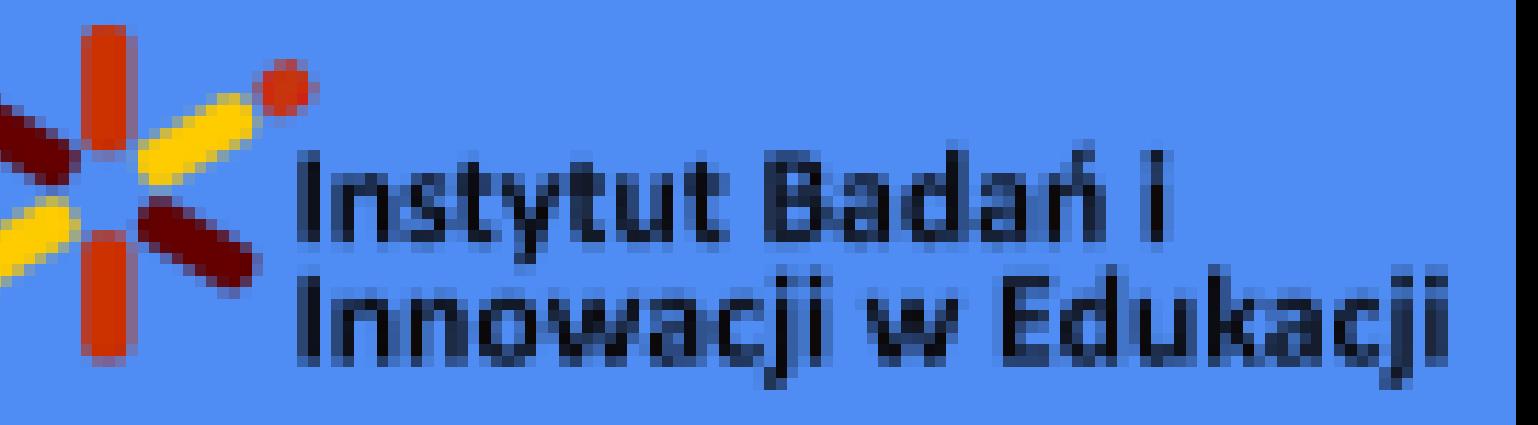